(Codice interno: 222645)

# DECRETO DEL DIRIGENTE DELLA DIREZIONE URBANISTICA n. 6 del 22 febbraio 2010

**Atti di Indirizzo approvati con Dgr 3811 del 9 dicembre 2009. Modifiche ed integrazioni alla procedura per l'aggiornamento dei limiti amministrativi comunali. Allegato B1 - schede a0102011 Confini Comunali, a0102012 Confini Comunali e Appendice - B1.**

*[Urbanistica]*

Il Dirigente

Premesso che:

La Carta Tecnica regionale Numerica (CTRN) costituisce la base di riferimento per la redazione del Piano Regola−tore comunale ai sensi della legge regionale 23 aprile 2004, n. 11 (nel prosieguo: Lr 11), art. 9 - comma 1°, e consente l'utilizzo e la gestione dei dati secondo le caratteristiche della struttura vettoriale, permettendo il cosiddetto "aggiornamento speditivo" delle cartografie come previsto dall'art. 9, c. 2° della stessa legge, con una procedura operativa definita dagli Atti di Indirizzo, approvati con Dgr n. 3178 del 8.10.2004 e successivamente modificati con Dgr n. 3811 del 9.12.2009 (BUR n. 4 del 12.01.2010).

Questa procedura fornisce pure le istruzioni operative per le eventuali modifiche/aggiornamenti del tema cartografico riguardante i confini comunali, qualora il comune ne rilevi una difformità di tracciato sulla CTRN.

Nei cinque anni trascorsi dall'entrata in vigore della Lr 11 sono state raccolte varie segnalazioni dei comuni riguardanti l'aggiornamento dei confini amministrativi, non sempre, però, adeguate alla procedura operativa definita dai nuovi Atti di Indirizzo (nel prosieguo: Atti) approvati con la citata Dgr n. 3811/2009.

Ciò ha maturato la decisione da parte dell'Unità di Progetto S.I.T. e Cartografia (nel prosieguo: U.P. SIT) di avviare d'ufficio la revisione completa per tutto il territorio regionale dei livelli informativi relativi ai limiti amministrativi comunali, al fine di ottenere un tracciato condiviso e uniformemente descritto nella CTRN.

È da evidenziare che questa procedura non comporta l'eventualità della rettifica dei confini comunali, ma semplicemente conduce al riconoscimento di un confine esistente e del suo corretto posizionamento sulla CTRN.

Questo metodo si allinea anche alla procedura indicata nell'apposita sezione dell'allegato B1 degli Atti.

Su quelle stesse basi, infatti, è stata completata, da parte dell'U.P. SIT la nuova acquisizione dei limiti amministrativi comunali, secondo le specifiche sviluppate di concerto con la Direzione Urbanistica e meglio descritte nell'Allegato A. Il documento descrive pure il procedimento amministrativo per il loro aggiornamento, da attuare in accordo con le Amministrazioni Comunali.

A questa nuova procedura, appena accennata, devono pertanto essere adeguate le corrispondenti indicazioni operative contenute nell'allegato B1 degli Atti, e segnatamente le schede a0102011 Confini Comunali, a0102012 Confini Comunali e l'Appendice - B1.

In particolare, sempre in riferimento all'allegato B1 degli Atti:

- nella scheda a0102011 (pag. 72 del Bur n. 4 del 12.01.2010) il testo, dopo la voce "Note", è da sostituire con il testo contenuto nell' Allegato A al presente decreto, riportante le istruzioni operative e procedurali aggiornate;
- alla scheda a0102012 (pag. 73 del Bur n. 4 del 12.01.2010) l'ultimo periodo del testo alla voce "Note" (La disponibilità... ...scala territoriale) è da stralciare, poiché, a seguito della nuova procedura, si riferisce ad una fase operativa non più inerente la scheda;
- All'Appendice B1 (pag. 184 del Bur n. 4 del 12.01.2010) il testo è da sostituire con il contenuto dell'Allegato B al presente decreto, riportante il nuovo schema di verbale comunale di ricognizione/accettazione dei confini amministrativi.

Tali modifiche sono di natura strettamente tecnica e mantengono una stretta coerenza logica, nonché criteri di sostanziale omogeneità nella compilazione dei dati, con le impostazioni generali degli Atti in argomento.

Richiamata la Dgr 3811/09 che, tra le altre disposizioni, demanda al dirigente responsabile della Direzione Urbanistica, previa intesa con il Dirigente dell'Unità di Progetto S.I.T. e Cartografia, di provvedere alla pubblicazione sul BUR, e contemporaneamente sul sito Web della Regione, degli opportuni aggiornamenti delle specifiche tecniche definite negli Atti, nel pieno rispetto delle loro impostazioni generali ed, in particolare, in coerenza con i principi formatori delle specifiche tecniche di cui alla lettera a) dell'art. 50 della Lr 11;

Preso atto che la citata Dgr 3811/09 demanda al Commissario Straordinario per l'attuazione della riforma del Governo del Territorio di provvedere alla pubblicazione sul sito Web della Regione dell'edizione integrale ed aggiornata degli Atti di Indirizzo, in concomitanza della pubblicazione sul Bur dei singoli aggiornamenti degli stessi Atti;

Vista la Lr 23 aprile 2004, n. 11;

Vista la Dgr 9 dicembre 2009, n. 3811;

### Decreta

- 1. alla scheda a0102011 degli Atti di Indirizzo approvati con Delibera di Giunta regionale n. 3811 del 9.12.2009 (pag. 72 del Bur n. 4 del 12.01.2010) il testo, dopo la voce "Note", è sostituito con il testo contenuto nell' Allegato A al presente decreto;
- 2. alla scheda a0102012 degli Atti di Indirizzo approvati con Delibera di Giunta regionale n. 3811 del 9.12.2009 (pag. 73 del Bur n. 4 del 12.01.2010) alla voce "Note" l'ultimo periodo del testo (La disponibilità.. ..scala territoriale), è stralciato;
- all'Appendice B1 degli Atti di Indirizzo approvati con Delibera di Giunta regionale n. 3811 del 9.12.2009 (pag. 184 3. del Bur n. 4 del 12.01.2010) il testo è sostituito con il contenuto dell' Allegato B al presente decreto.

Vincenzo Fabris

Allegato A

Procedure per l'aggiornamento dei Limiti Amministrativi Comunali

Il presente documento descrive le procedure adottate dall'Unità di Progetto SIT e Cartografia in accordo con la Direzione Urbanistica per l'acquisizione dei nuovi Limiti Amministrativi Comunali e quelle per la verifica, accettazione e la validazione dei dati.

I soggetti interessati da queste procedure sono l'Unità di Progetto per il SIT e la Cartografia della Segreteria all'Ambiente e Territorio e tutte le Amministrazioni Comunali.

Le procedure per l'aggiornamento dei confini comunali si articolano nelle seguenti fasi:

- digitalizzazione dei nuovi Limiti Amministrativi Comunali da parte dell'Unità di Progetto SIT e Cartografia;
- trasmissione dei nuovi Limiti Amministrativi Comunali ad ogni Amministrazione comunale;
- verifica ed eventuale segnalazione di modifica dei suddetti Limiti da parte delle rispettive Amministrazioni Comunali;
- accettazione e validazione da parte delle Amministrazioni Comunali;
- formalizzazione dei risultati dell'aggiornamento.

1. Digitalizzazione dei nuovi Limiti Amministrativi da parte dell'Unità di Progetto SIT e Cartografia

L'Unità di Progetto SIT e Cartografia riconosce nelle mappe catastali la base cartografica più idonea all'identificazione dei nuovi Limiti Amministrativi Comunali.

Per la loro digitalizzazione, sono state caricate nella banca dati, a supporto, altre basi cartografiche utilizzate per visualizzare simultaneamente la base catastale. Nello specifico, le basi cartografiche caricate sono:

- a. mappe catastali del Comune in acquisizione;
- b. ortofoto digitali a colori;
- c. Limiti Amministrativi Comunali attualmente in uso in formato SHP;
- d. Carta Tecnica regionale in formato raster.

La base catastale è stata utilizzata per identificare gli elementi fisici (strade, corsi d'acqua ecc.) che determinano i limiti amministrativi: questi elementi sono stati individuati nella CTR raster o nelle ortofoto digitali per procedere all'acquisizione dei nuovi confini comunali, alla scala 1:5000.

L'impiego delle ortofoto digitali a colori è stato utilizzato quando, nella CTR raster, non risultava identificabile alcun limite fisico determinato dalla mappa catastale.

Per l'idrografia e la viabilità con Limite Amministrativo passante per l'asse, nel caso di un cambio di corso, è stato mantenuto il vecchio Limite Amministrativo: in nessun caso, il nuovo Limite Amministrativo, è stato adeguato alla nuova morfologia.

Nel caso in cui, in un tratto del confine vi sia stata mancanza di limiti fisici riscontrabili su CTR e ortofoto, si è proceduto (ma solo per quel tratto) all'acquisizione del confine sulla linea di mappale.

I limiti stabiliti dalla mappa catastale sono stati acquisiti in una feature class regionale denominata "c0104071\_ComuniAcc", avente tipologia geometrica areale e corredata dei seguenti attributi:

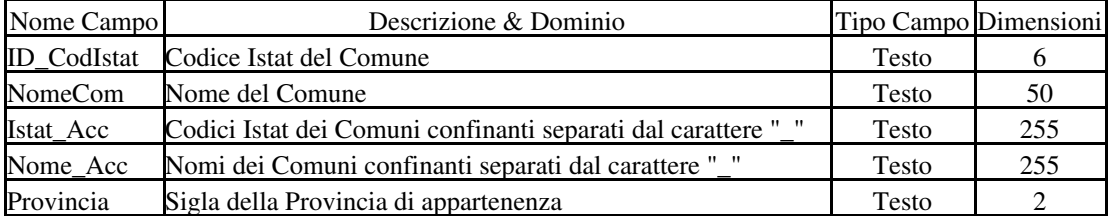

Questa classe di feature, una volta a regime, andrà a sostituire quella che attualmente viene distribuita nel Quadro Conoscitivo regionale, e sarà utilizzata dal Comune nel proprio Piano Regolatore comunale (PAT e PI), con la codifica descritta nelle schede a0102011 e a0102012.

2. Verifica ed eventuale segnalazione di modifica dei suddetti Limiti da parte delle rispettive Amministrazioni Comunali

La fase di verifica prevede che a ogni Amministrazione comunale siano fatti pervenire, con apposita nota trasmessa per posta elettronica o attraverso area FTP regionale, i seguenti elaborati:

a) Un file in formato shp relativo al nuovo Limite Amministrativo comunale di competenza (la modalità di acquisizione usata per la sua determinazione è descritta al punto 1).

b) Un file in formato pdf o in formato tif (formato cartaceo) nel quale sono rappresentati:

- 1. la cartografia elaborata georiferita su base CTR;
- 2. il nuovo Limite Amministrativo del Comune (di colore blu) elaborato dall'U.P. SIT e Cartografia;
- l'eventuale Limite Amministrativo del Comune (di colore rosso) trasmesso dal Comune stesso alla Regione in sede di 3. validazione del Quadro Conoscitivo;
- 4. gli eventuali Limiti Amministrativi dei Comuni confinanti (di colore verde) trasmessi dai Comuni stessi alla Regione in sede di validazione del Quadro Conoscitivo.

Ogni Amministrazione comunale dovrà verificare e riscontrare il dato fornito, seguendo la procedura descritta al successivo punto 3, ovvero segnalare, se del caso, le eventuali inesattezze o gli errori presenti ed esponendo conseguentemente, con chiarezza, le modifiche da apportare.

Queste modifiche dovranno essere segnalate e restituite, in formato grafico e/o in formato shp, e saranno acquisite dall'Unità di Progetto SIT e Cartografia; il dato, opportunamente corretto, sarà riproposto all'Amministrazione comunale per l'accettazione e la validazione finale.

3. Accettazione e validazione da parte delle Amministrazioni Comunali

L'Amministrazione comunale, verificata e confermata la veridicità del dato fornito, dovrà darne tempestiva comunicazione scritta all'Unità di Progetto SIT e Cartografia.

A corredo, sarà richiesta a ogni Comune, l'accettazione del proprio nuovo confine da parte dei Comuni limitrofi, mediante la compilazione e la trasmissione del nuovo modello, di cui all' Appendice - B1 degli Atti di Indirizzo, introdotto dallo stesso decreto di approvazione del presente allegato.

## 4.I risultati dell'aggiornamento

Il prodotto dell'attività di aggiornamento sostituirà, a regime, l'attuale banca dati dei Limiti Amministrativi Comunali realizzata dall'U.P. SIT e Cartografia ed elaborata dalla CTRN, già disponibile nel sito Web regionale.

Appare comunque opportuno sottolineare, che l'intera attività di aggiornamento programmata coinvolge in maniera responsabile tutti i soggetti istituzionali interessati ed è stata intrapresa per promuovere soluzioni condivise sulla corrispondenza documentale/informativa dei dati forniti dalla Regione agli utenti e agli enti che operano sul territorio ed in particolare ai comuni per la redazione del Piano Regolatore comunale (PAT e PI).

In tale logica, nella fase transitoria, la Regione provvederà tuttavia a pubblicare nel sito internet dell'U.P. SIT e Cartografia i nuovi Limiti Amministrativi Comunali digitalizzati (cfr. precedente punto 1) anche in pendenza della verifica puntuale richiesta ai comuni, che si auspica avvenga in tempi brevi.

È bene ribadire che questa procedura non comporta la rettifica dei confini comunali, ma semplicemente conduce al riconoscimento di un confine esistente e del suo corretto posizionamento sulla CTRN e sulle banche dati presenti nel SIT.

I risultati dell'aggiornamento, che si ripete, implicano la verifica e il riscontro del dato fornito da parte di tutte le Amministrazioni Comunali, saranno messi a disposizione dei comuni per la formazione rispettivamente del PAT o del PI.

In conclusione, i nuovi Limiti Amministrativi Comunali costituiranno la perimetrazione aggiornata dei confini comunali e saranno quindi, in seguito, utilizzati dai comuni stessi per la redazione dei nuovi strumenti urbanistici, secondo la specifica attività di pianificazione avviata dalle singole Amministrazioni.

## **Allegato B**

## **Appendice - B1**

Fac Simile verbale per ricognizione/accettazione del confine comunale

tra il Comune .............. di ed il Comune di ...............

I sottoscritti ..............., Responsabile del Settore Assetto del Territorio del Comune di ............., e ............., Responsabile dell' Ufficio Urbanistica del Comune di ..................;

Vista la Dgr n. 3811 del 9.12.2009, con la quale sono stati approvati gli aggiornamenti agli Atti di Indirizzo della Lr 11/04 in ordine alle Specifiche tecniche per la formazione e l'aggiornamento delle banche dati nonché per la redazione degli strumenti urbanistici generali su carta tecnica regionale e per l'aggiornamento della relativa base cartografica da parte dei comuni ed in particolare i contenuti dell'Allegato B1;

Vista il Decreto del Dirigente dell'Urbanistica n. del in merito alle procedure per l'aggiornamento dei Limiti Amministrativi Comunali e il relativo Allegato 1 che descrive, in particolare, i procedimenti di verifica, accettazione e validazione dei dati;

Eseguiti i dovuti accertamenti del dato fornito dall'U.P. per il SIT e la Cartografia, riguardante l'aggiornamento dei Limiti Amministrativi Comunali, secondo la procedura descritta al punto 2 del sopra citato Allegato 1;

danno concordemente atto

- 1. che il confine rappresentato in rosso nell' allegata cartografia in scala 1:10.000 su base CTRN corrispondente al file "c0104071\_ComuniAcc", trasmesso dall'U.P. per il SIT e la Cartografia per posta elettronica in data........ - e qui allegata a far parte integrante e sostanziale del presente verbale, individua il limite amministrativo tra il Comune di ed il Comune di
- 2. che detto confine verrà usato nella redazione del Piano Regolatore comunale (PAT e/o PI di (o dei PAT e/o PI rispettivamente di e di) secondo la specifica attività di pianificazione avviata dalle singole Amministrazioni.

Il presente verbale viene trasmesso in forma cartacea all'U.P. per il SIT e la Cartografia conformemente a quanto descritto ai punti 3 e 4 dell'Allegato 1 al sopra citato Decreto del Dirigente dell'Urbanistica n. .................................

Il Responsabile

del Settore Assetto del Territorio

del Comune di .......................

Il Responsabile

dell'Ufficio Urbanistica

del Comune di ..................